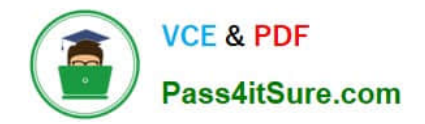

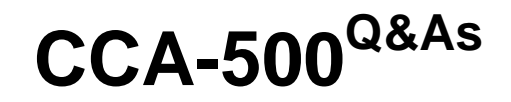

Cloudera Certified Administrator for Apache Hadoop (CCAH)

# **Pass Cloudera CCA-500 Exam with 100% Guarantee**

Free Download Real Questions & Answers **PDF** and **VCE** file from:

**https://www.pass4itsure.com/CCA-500.html**

100% Passing Guarantee 100% Money Back Assurance

Following Questions and Answers are all new published by Cloudera Official Exam Center

**C** Instant Download After Purchase

**83 100% Money Back Guarantee** 

- 365 Days Free Update
- 800,000+ Satisfied Customers

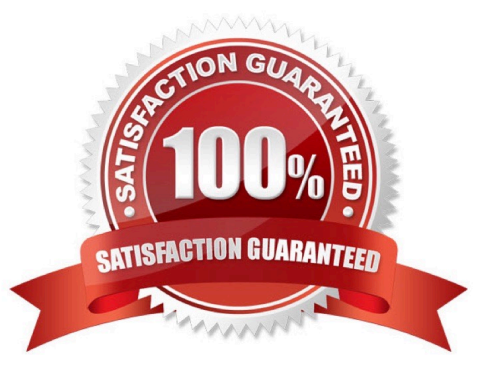

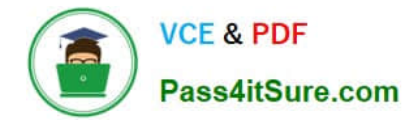

### **QUESTION 1**

Which YARN daemon or service negotiations map and reduce Containers from the Scheduler, tracking their status and monitoring progress?

- A. NodeManager
- B. ApplicationMaster
- C. ApplicationManager
- D. ResourceManager

Correct Answer: B

## **QUESTION 2**

Your company stores user profile records in an OLTP databases. You want to join these records with web server logs you have already ingested into the Hadoop file system. What is the best way to obtain and ingest these user records?

- A. Ingest with Hadoop streaming
- B. Ingest using Hive\\'s IQAD DATA command
- C. Ingest with sqoop import
- D. Ingest with Pig\\'s LOAD command
- E. Ingest using the HDFS put command

Correct Answer: C

### **QUESTION 3**

You have recently converted your Hadoop cluster from a MapReduce 1 (MRv1) architecture to MapReduce 2 (MRv2) on YARN architecture. Your developers are accustomed to specifying map and reduce tasks (resource allocation) tasks when they run jobs: A developer wants to know how specify to reduce tasks when a specific job runs. Which method should you tell that developers to implement?

A. MapReduce version 2 (MRv2) on YARN abstracts resource allocation away from the idea of "tasks" into memory and virtual cores, thus eliminating the need for a developer to specify the number of reduce tasks, and indeed preventing the developer from specifying the number of reduce tasks.

B. In YARN, resource allocations is a function of megabytes of memory in multiples of 1024mb. Thus, they should specify the amount of memory resource they need by executing D mapreducereduces.memory-mb-2048

C. In YARN, the ApplicationMaster is responsible for requesting the resource required for a specific launch. Thus, executing D yarn.applicationmaster.reduce.tasks=2 will specify that the ApplicationMaster launch two task contains on the worker nodes.

D. Developers specify reduce tasks in the exact same way for both MapReduce version 1 (MRv1) and MapReduce

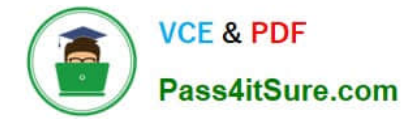

version 2 (MRv2) on YARN. Thus, executing D mapreduce.job.reduces-2 will specify reduce tasks.

E. In YARN, resource allocation is function of virtual cores specified by the ApplicationManager making requests to the NodeManager where a reduce task is handeled by a single container (and thus a single virtual core). Thus, the developer needs to specify the number of virtual cores to the NodeManager by executing p yarn.nodemanager.cpuvcores=2

Correct Answer: D

### **QUESTION 4**

Given:

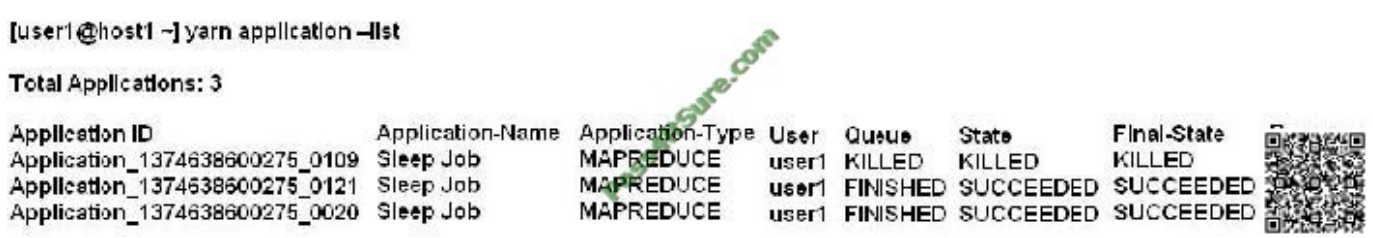

You want to clean up this list by removing jobs where the State is KILLED. What command you enter?

- A. Yarn application refreshJobHistory
- B. Yarn application kill application 1374638600275\_0109
- C. Yarn rmadmin refreshQueue
- D. Yarn rmadmin kill application\_1374638600275\_0109

Correct Answer: B

# **QUESTION 5**

Assuming you\\'re not running HDFS Federation, what is the maximum number of NameNode daemons you should run on your cluster in order to avoid a "split-brain" scenario with your NameNode when running HDFS High Availability (HA) using Quorum-based storage?

A. Two active NameNodes and two Standby NameNodes

- B. One active NameNode and one Standby NameNode
- C. Two active NameNodes and on Standby NameNode

D. Unlimited. HDFS High Availability (HA) is designed to overcome limitations on the number of NameNodes you can deploy

Correct Answer: B

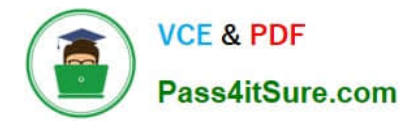

[Latest CCA-500 Dumps](https://www.pass4itsure.com/CCA-500.html) [CCA-500 Practice Test](https://www.pass4itsure.com/CCA-500.html) [CCA-500 Exam Questions](https://www.pass4itsure.com/CCA-500.html)

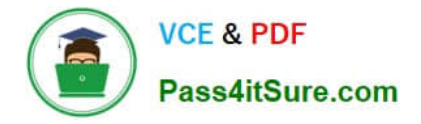

To Read the Whole Q&As, please purchase the Complete Version from Our website.

# **Try our product !**

100% Guaranteed Success 100% Money Back Guarantee 365 Days Free Update Instant Download After Purchase 24x7 Customer Support Average 99.9% Success Rate More than 800,000 Satisfied Customers Worldwide Multi-Platform capabilities - Windows, Mac, Android, iPhone, iPod, iPad, Kindle

We provide exam PDF and VCE of Cisco, Microsoft, IBM, CompTIA, Oracle and other IT Certifications. You can view Vendor list of All Certification Exams offered:

# https://www.pass4itsure.com/allproducts

# **Need Help**

Please provide as much detail as possible so we can best assist you. To update a previously submitted ticket:

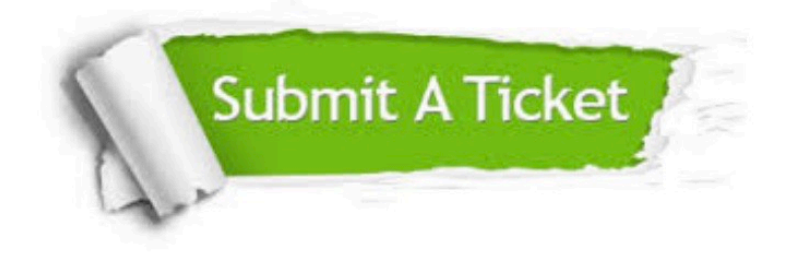

#### **One Year Free Update**

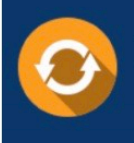

Free update is available within One fear after your purchase. After One Year, you will get 50% discounts for updating. And we are proud to .<br>poast a 24/7 efficient Customer Support system via Email

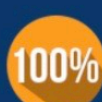

**Money Back Guarantee** 

To ensure that you are spending on quality products, we provide 100% money back guarantee for 30 days from the date of purchase

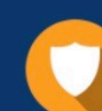

#### **Security & Privacy**

We respect customer privacy. We use McAfee's security service to provide you with utmost security for vour personal information & peace of mind.

Any charges made through this site will appear as Global Simulators Limited. All trademarks are the property of their respective owners. Copyright © pass4itsure, All Rights Reserved.